# **Measures of Central Tendency**

**Return to Table of Contents**

# **Goals and Objectives**

After reviewing mean, median, mode, range and outliers, students will be able to calculate Interquartile Range and Standard Deviation of two or more data sets.

# **Why do we need this?**

Data and how it is manipulated can be misused by the media. Consumers need to be able to interpret and understand the different ways to calculate tendencies. For example, having a mean average of 85% on an exam is very different than reporting a mode of 35%. Can these numbers appear for the same test? These are both ways to report measures of central tendency.

#### **Review**

Mean: the average of a set of numbers. Add up the numbers and divide by the number of numbers.

Median: The number in the middle of the set of data when it is put in order. If two numbers are in the middle, take the average of those two numbers.

Mode: The number that appears most frequently in the data set.

## **Review: Example**

Example: Find the mean, median and mode of the following set of test scores:

78, 79, 81, 45, 71, 71, 95, 92, 95, 71, 85, 93, 78, 98, 96

# **Review**

Range: The difference between the highest and the lowest numbers in the set of data.

Outliers: Numbers that are significantly larger or smaller than the rest of the numbers.

### **Review: Example**

Find the range and identify any outliers of the following test scores:

78, 79, 81, 45, 71, 71, 95, 92, 95, 71, 85, 93, 78, 98, 96

# **Review**

The Spread of a set of data is used to describe the variability of the information. This looks at how different the numbers are.

Interquartile Range is the difference of the value of quartile 3 and quartile 1. \*We will review quartiles in the next slide.

Standard Deviation is a measure of how close all of the data is to the mean.

# **Interquartile Range**

#### Remember making box plots in Algebra 1?

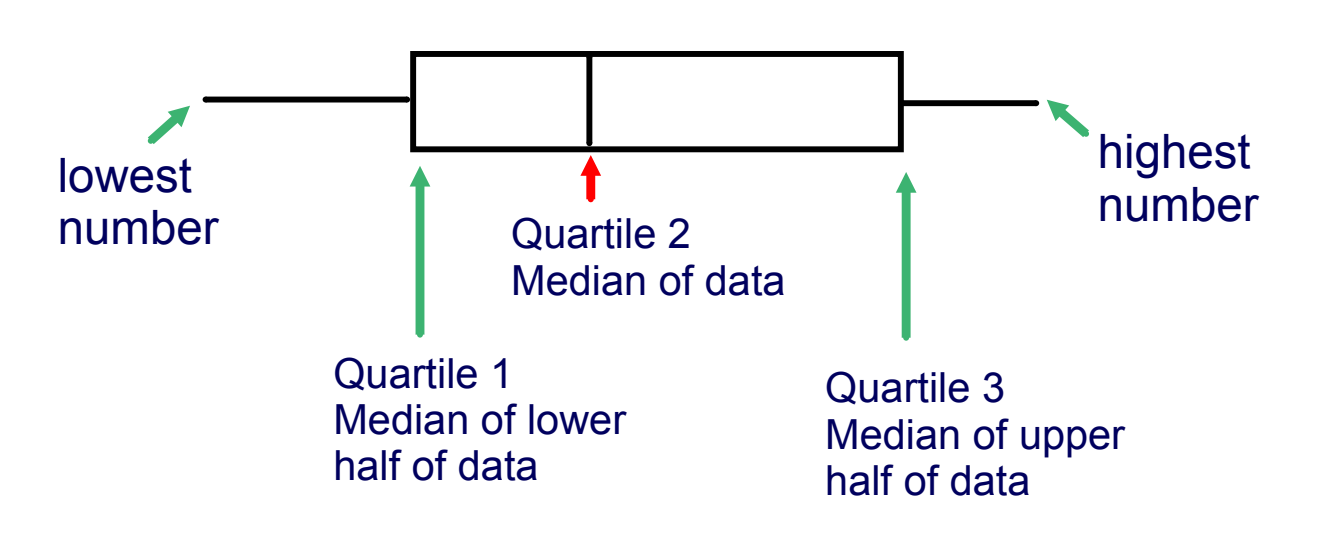

# **Interquartile Range**

Interquartile Range is the difference between Q2 and Q1, or Q3 - Q1.

Find all three quartiles and calculate the interquartile range for the following test scores.

78, 79, 81, 45, 71, 71, 95, 92, 95, 71, 85, 93, 78, 98, 96

Standard Deviation looks a bit more complicated, but do not be afraid, it is actually fairly straightforward.

$$
\sigma = \sqrt{\frac{(x_n - x_m)^2 + (x_{n-1} - x_m)^2 + (x_{n-2} - x_m)^2 + \dots + (x_1 - x_m)^2}{n}}
$$
\n
$$
\sigma = sigma \qquad x_m = mean
$$
\n
$$
x_n = data \text{ points} \qquad n = number \text{ of pieces of data}
$$

This formula is itemized on the next slide

$$
\sigma = \sqrt{\frac{(x_n - x_m)^2 + (x_{n-1} - x_m)^2 + (x_{n-2} - x_m)^2 + \ldots + (x_1 - x_m)^2}{n}}
$$

Steps for finding Standard Deviation:

- 1. Find the mean for the set of numbers (*xm*).
- 2. Subtract the mean from each number to find the difference  $(x_n x_m)$ .
- 3. Square each difference (*xn - xm*)2.
- 4. Add up the squared numbers.
- 5. Divide by the number of data points (*n*).
- 6. Finally, take the square root of that number. This is the standard deviation (*σ*).

\*\*The beauty of standard deviation is that it is in the same units as the original set of data.

**s**

Find the standard deviation  $(\sigma)$  for this set of test scores. Remember, we already found the mean - 81.87%

78, 79, 81, 45, 71, 71, 95, 92, 95, 71, 85, 93, 78, 98, 96

What do you think would happen to the standard deviation if we eliminated the outlier of 45?

Find the standard deviation of the following set of numbers:

6.7, 7.1, 6.5, 7.2, 6.23, 6.9

Discuss the standard deviations of both sets that we just calculated. How do each reflect the spread of the data?

78, 79, 81, 45, 71, 71, 95, 92, 95, 71, 85, 93, 78, 98, 96

 $\sigma = 13.65$ 

6.7, 7.1, 6.5, 7.2, 6.23, 6.9  $\sigma = 0.337$ 

44 Find the Interquartile Range of the following set of numbers:

36, 37, 50, 22, 25, 26, 36, 36, 49, 48

45 Find the Standard Deviation of the following set of numbers:

36, 37, 50, 22, 25, 26, 36, 36, 49, 48

46 Find the Interquartile Range for the following set of data:

1.3, 4.6, 2.3, 5.7, 2.4, 1.6, 3.4, 2.6

47 Find the Standard Deviation of the following set of data:

1.3, 4.6, 2.3, 5.7, 2.4, 1.6, 3.4, 2.6

- 48 What does an IQR of 10 and a Standard Deviation of 2.1 say about a set of data? Assume that the numbers are in the 100's.
	- A The spread is small. B The spread is large

When sets of information are very large, calculators can be very helpful.

We will reference operations on a TI-84 for this exercise. Please refer to the manuals of other calculators for alternative directions.

Input the following sets into your calculator:

L<sub>1</sub>: 1.3, 1.5, 1.7, 1.9, 0.9, 1.3, 1.4, 0.8, 2.1, 1.5, 1.6, 1.7, 1.4, 1.9, 1.3

L2: 1.2, 5.7, 0.1, 7.9, 2.0, 0.2, 9.8, 2.1, 4.6, 9.2, 1.1, 4.6, 7.2, 6.4, 9.1 To find  $L_1$  and  $L_2$ , go to  $\boxed{\text{STAT}}$  and then 1: Edit.

Now, calculate the Standard Deviation of each set.

- 1. Go to calculation screen  $(2nd, |\text{Quit}|)$ .
- 2. Push 2nd, Stat.
- 3. Go to Math.
- 4. Find 7: stdDev().
- 5. Type stdDev( $L_1$ ) and then stdDev( $L_2$ ).

L<sub>1</sub>: 1.3, 1.5, 1.7, 1.9, 0.9, 1.3, 1.4, 0.8, 2.1, 1.5, 1.6, 1.7, 1.4, 1.9, 1.3 L2: 1.2, 5.7, 0.1, 7.9, 2.0, 0.2, 9.8, 2.1, 4.6, 9.2, 1.1, 4.6, 7.2, 6.4, 9.1

For  $L_1$ , the standard deviation is 0.354. With  $L_2$ , the standard deviation is 3.450. Why is there such a large difference between the two numbers? What does it say about the data?

**s**

Standard Deviation (σ) is a number that represents how different the data is from the mean. The smaller the standard deviation, the closer the data is to the mean. The higher the standard deviation, the further the data is from the mean.

49 Using a calculator, find the standard deviation of the following set of data.

13.4, 14.6, 17.2, 21.3, 14.5, 17.8, 13.3, 22, 16.7, 17.3, 17.6, 15, 21, 16.8, 19.2, 15.3

50 Find the standard deviation of the following set of data.

12, 7, 14, 16, 25, 17, 8, 20, 20, 30, 12, 14, 17, 17, 25, 6, 6, 22, 25, 26, 24, 16, 17, 19

51 Which set of numbers will have the smallest standard deviation?

A 1.1, 3.6, 12.2, 4.5, 19.3, 2.3, 4.3, 5.6, 13.7, 12.1, 2.4 B 1.2, 2.3, 1.5, 1.6, 2.1, 2.1, 1.7, 2.4, 1.5, 1.6, 1.6, 2.0 C 1, 2, 7, 3, 9, 20, 4, 3, 12, 5, 6, 6, 5, 12, 13, 17, 20